# EPICS PV Management and Method for RIBF Control System

### Abstract

◎ Akito Uchiyama#, Misaki Komiyama, Nobuhisa Fukunishi (RIKEN Nishina Center)

 For the RIKEN Radioactive Isotope Beam Factory (RIBF) project, the Experimental Physics and Industrial Control System (EPICS)-based distributed control system is utilized in Linux and vxWorks. Utilizing network attached storage (which has a high-availability system) as a shared storage, common EPICS programs (Base, Db, and so on) are shared by each EPICS Input/Output Controller (IOC). From the initial development of RIBF control system, it has continued to grow and consisted of approximately 50 EPICS IOCs and more than 100,000 EPICS records. Because RIBF has been constructed by extending RIKEN Accelerator Research Facility (RARF) in a previous project, the controllers for RARF are also utilized for RIBF control system. In this case, the dependence between the EPICS records and EPICS IOCs becomes complicated. For example, it is not easy to know the accurate EPICS record name information using only the device information. Therefore, we constructed a new management system for the RIBF control system to easily call up the detailed information. In the system, by parsing startup script files (st.cmd) to run EPICS IOCs, all EPICS records and EPICS fields are stored in the PostgreSQL-based database. By utilizing these stored data, we succeeded in developing Web-based management and search tools.

### **Motivation**

- RIBF control system is constructed by extending RARF control system (previous project). Relationship between controllers and IOCs is complicated.
- Not use UDP broadcast for ca\_search (EPICS\_CA\_AUTO\_ADDR\_LIST=NO)

For system maintenance and development of Channel Access client, we need to identify the IOC hostname connected to the PVs.

## Development of PV management system for EPICS-based control system (Similar concept of IRMIS@ANL[1])

We would like to provide efficient system environment to search IOC hostname from PV name easily for developers and operators.

- We can search EPICS IOC hostname from EPICS PV name. (≒cainfo)
- Without requiring the completed EPICS record name, because of autocomplete feature.
- We can check all records and fields without source code.

#### Stored Information Usage for Alive Monitoring (90% complited)

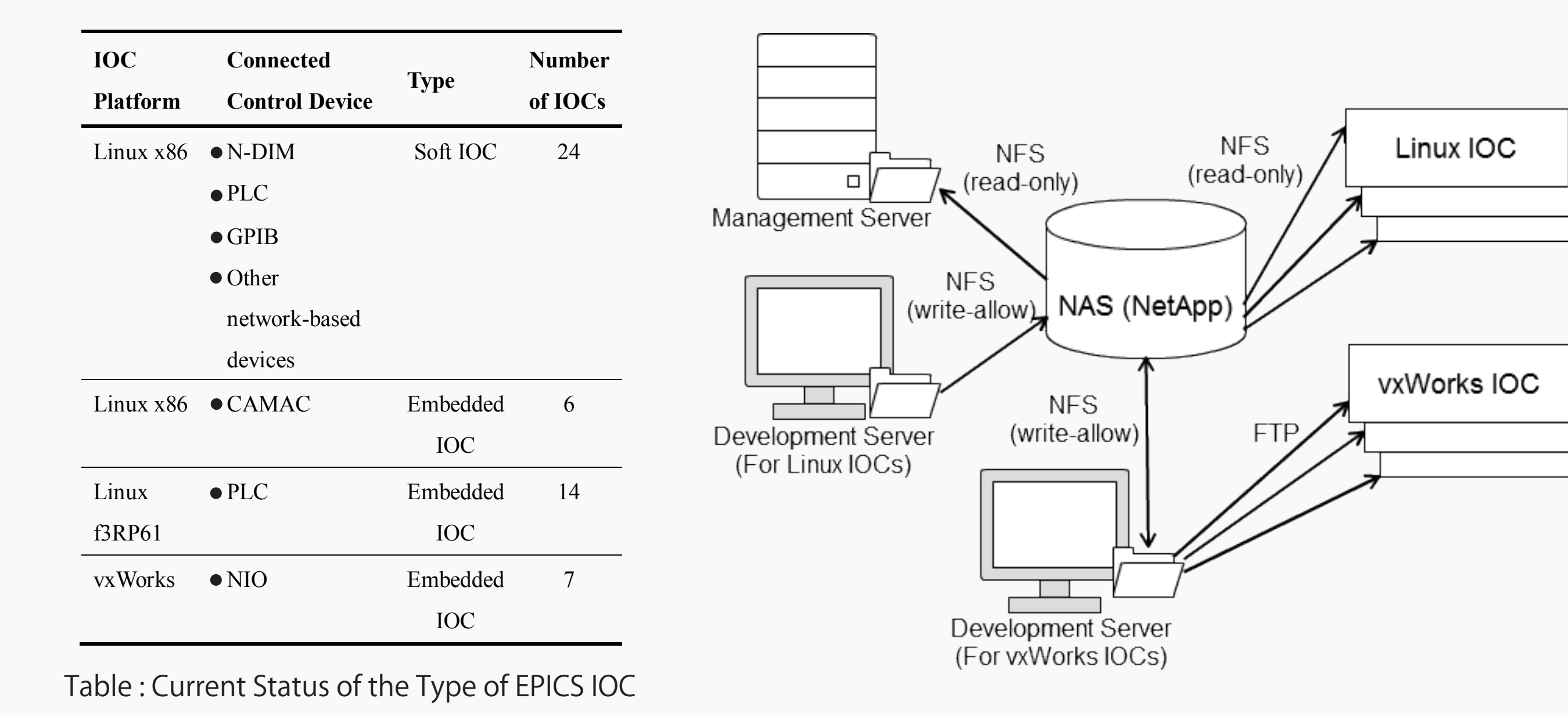

 Common EPICS programs (EPICS-base, application programs, runtime database, and additional extensions programs) are stored in the NAS, and they are shared by all EPICS IOCs using the NFS or FTP.

#### Method of System Construction

 By reading the startup script files and accessing the EPICS runtime database files, the program can parse the runtime database files. Therefore, we developed a program such that the information is separately stored in the PostgreSQL-based database by parsing the file.

#### EPICS Substitution file and macro are also available.

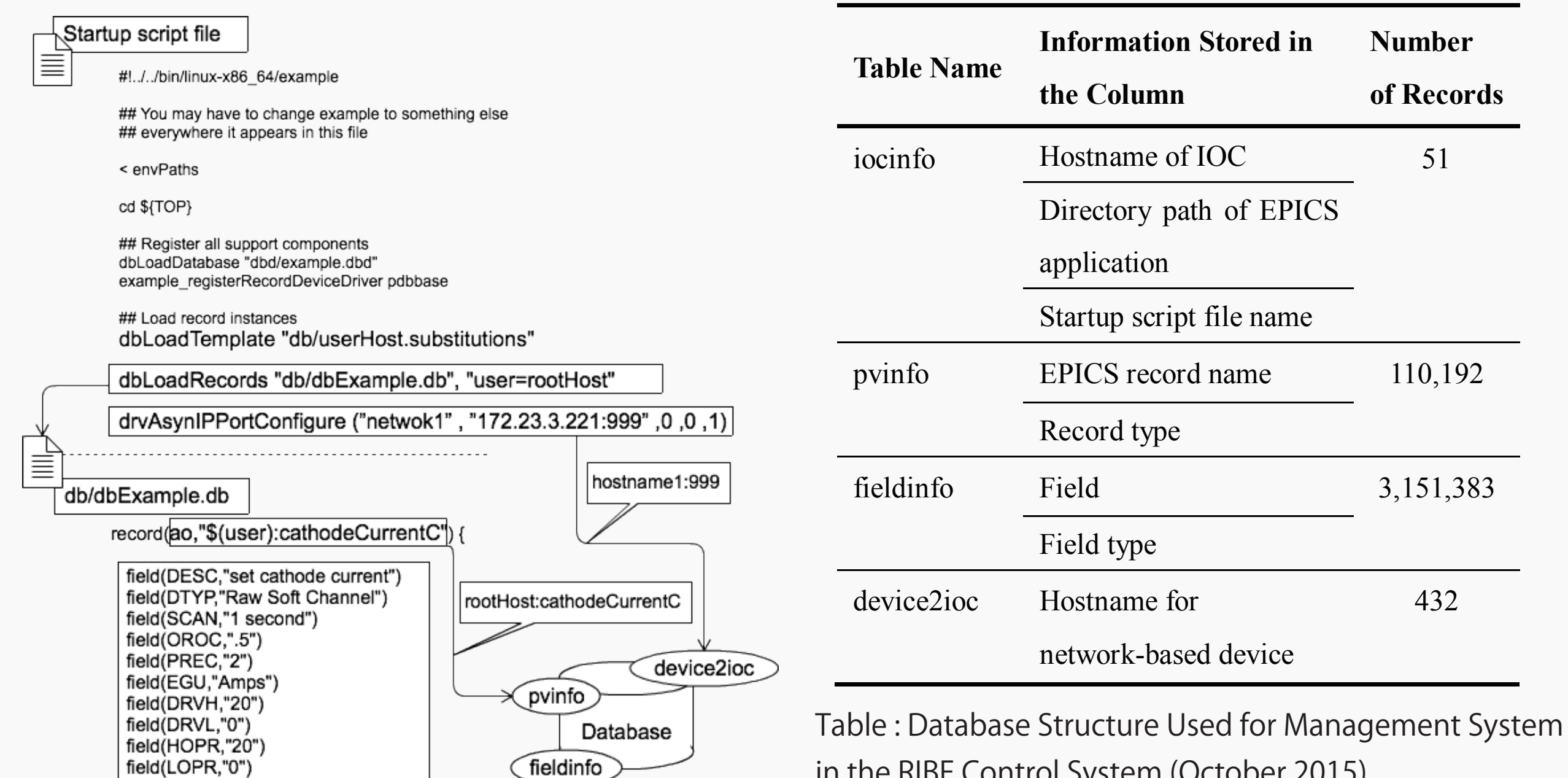

in the RIBF Control System (October 2015).

## Stored Information Usage for Command-line Tool

# It is very easy to make PV lists by a program !!

We use this feature to make PV list for caMonitor and the electric logbook.

For example , making a list for all of the PVs including "psld\_rp: XXXX:dac\_set" .

 \$sql1="SELECT \* from \$table where PV like psld\_rp :%:dac\_set and active='1' order by pv\_id";

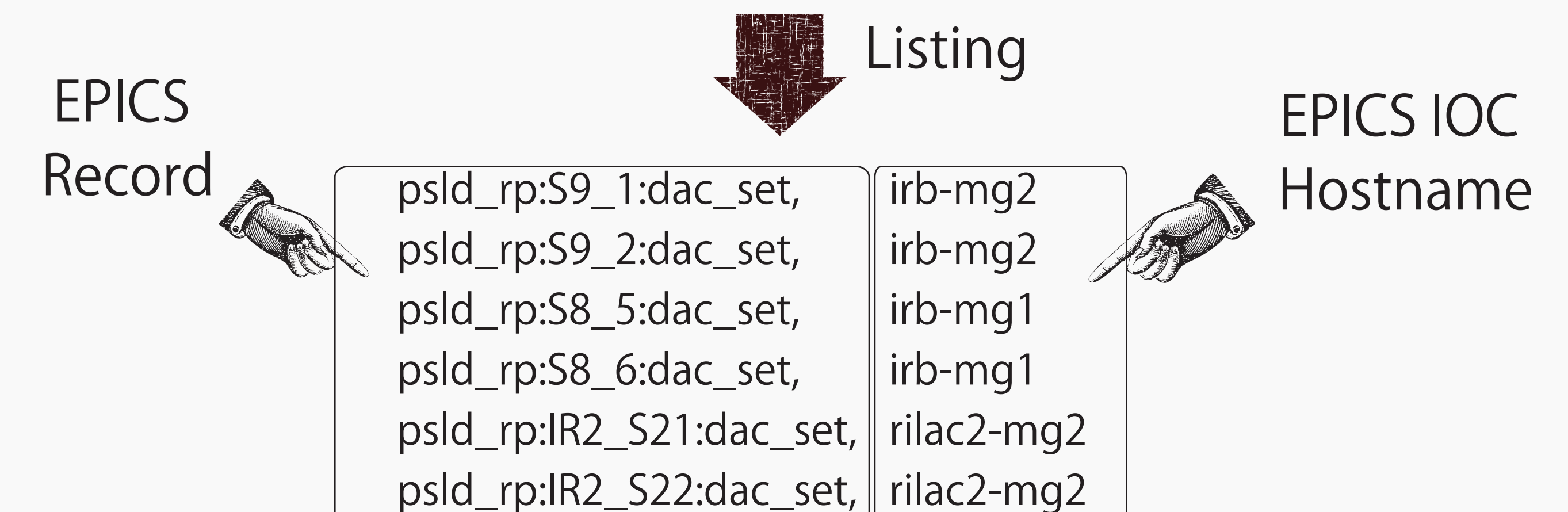

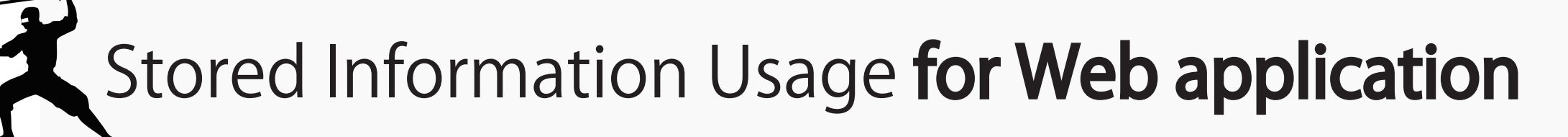

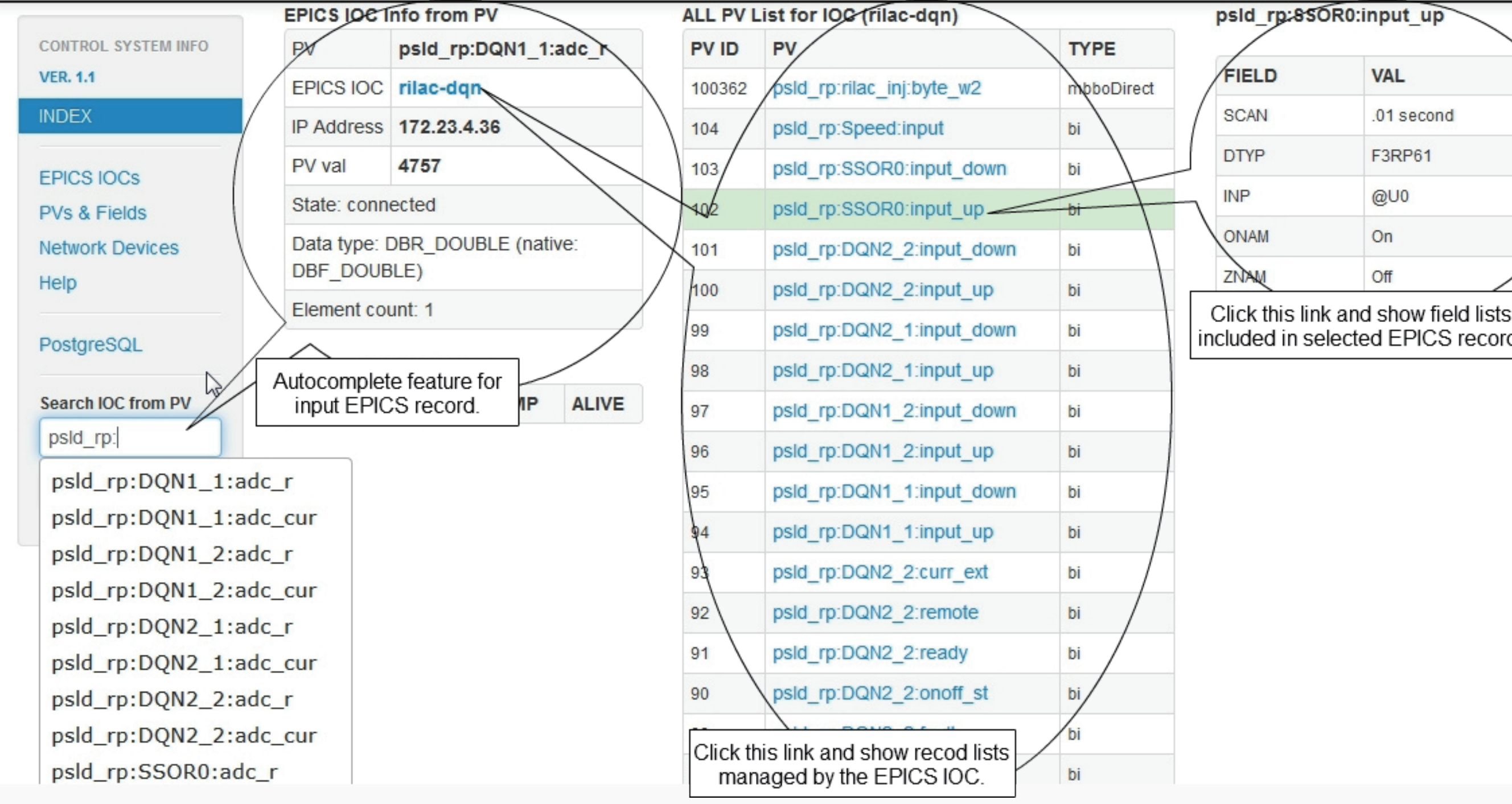

 Generally, alive monitoring is performed by a system that checks from the outside whether the computers continuously work.

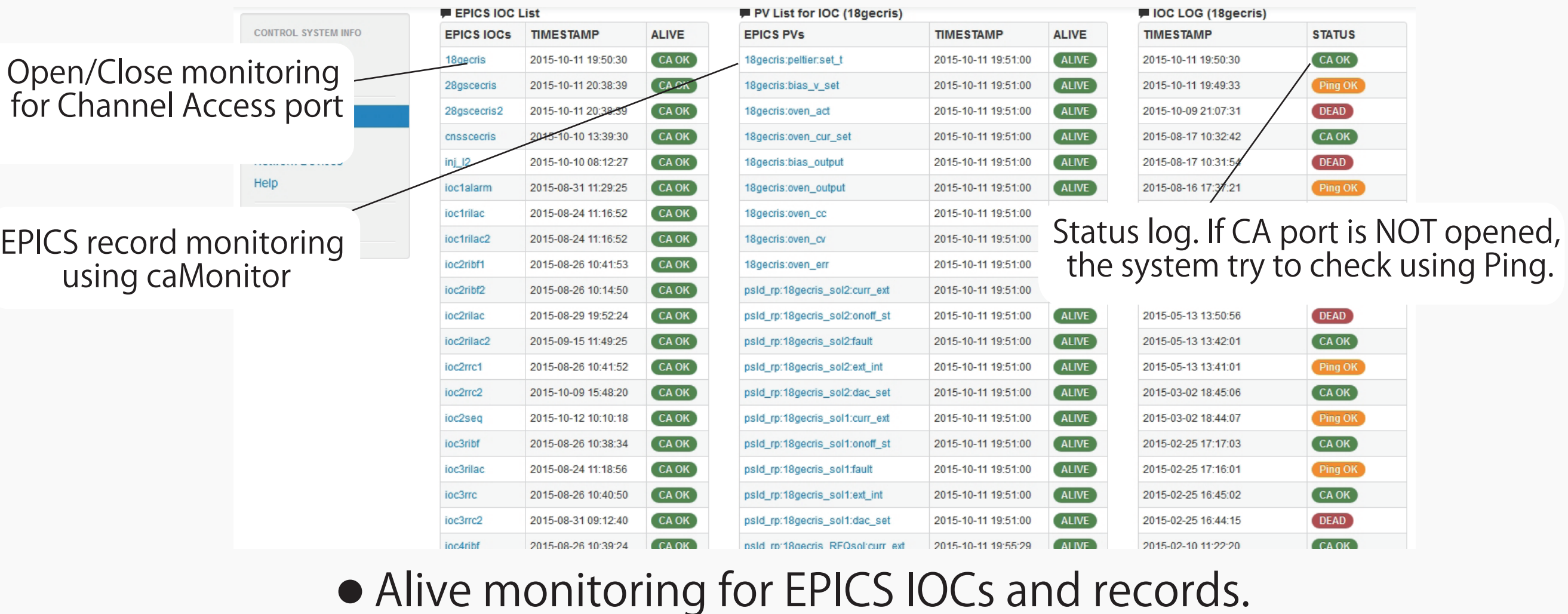

#### Alive monitoring for network-based devices.

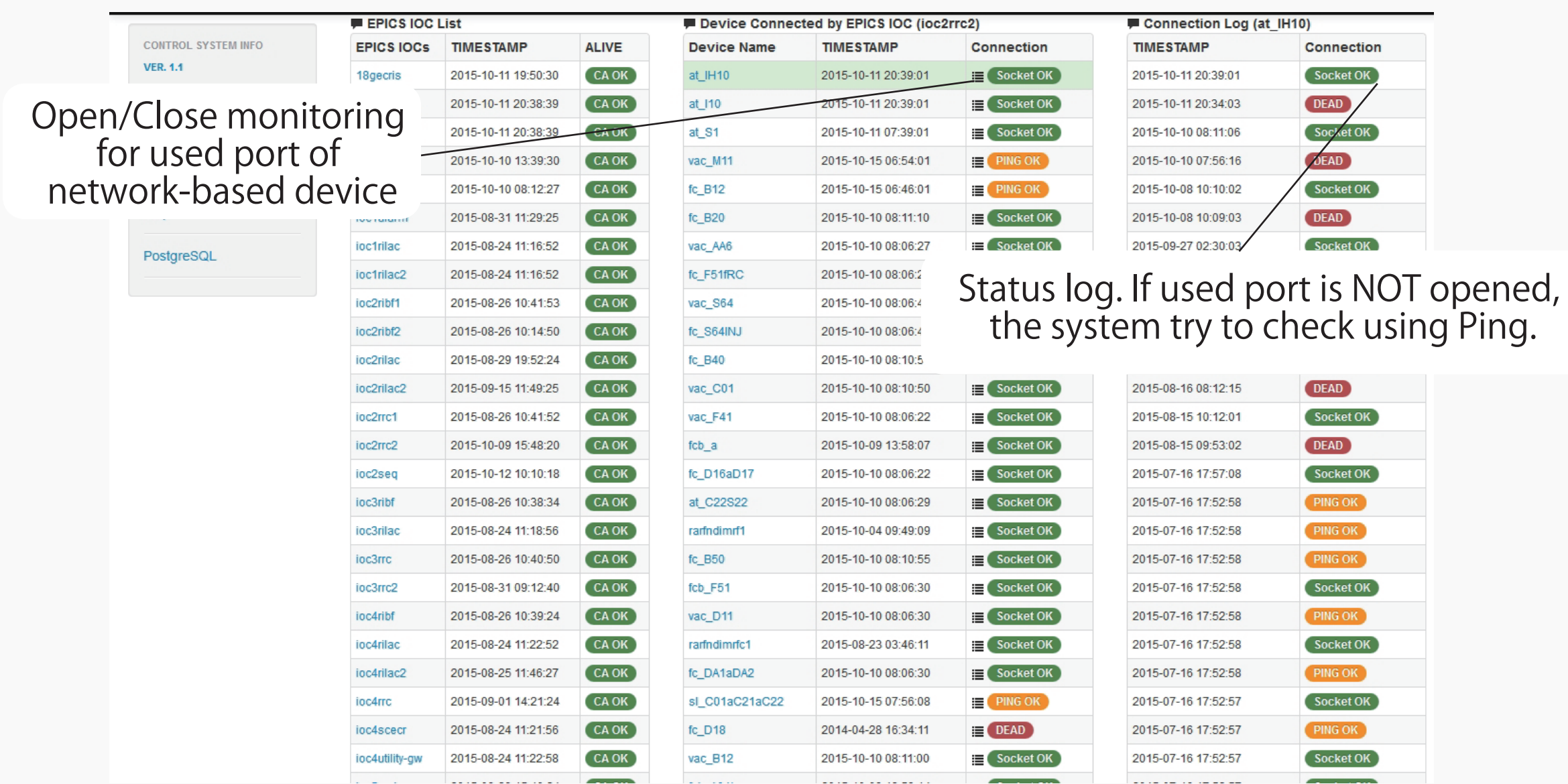

### **RIBF Control System and Shared Storage**

 Not only IOCs but also all network-based devices will be monitored using the IP address and port number in this system. Therefore, we will be able to check both the port open/close and the ping states.

[1] D. A. Dohan et al., Proc. ICALEPCS2007, Knoxville, Tennessee, USA (2007), p. 82.

# mailto: a-uchi@riken.jp

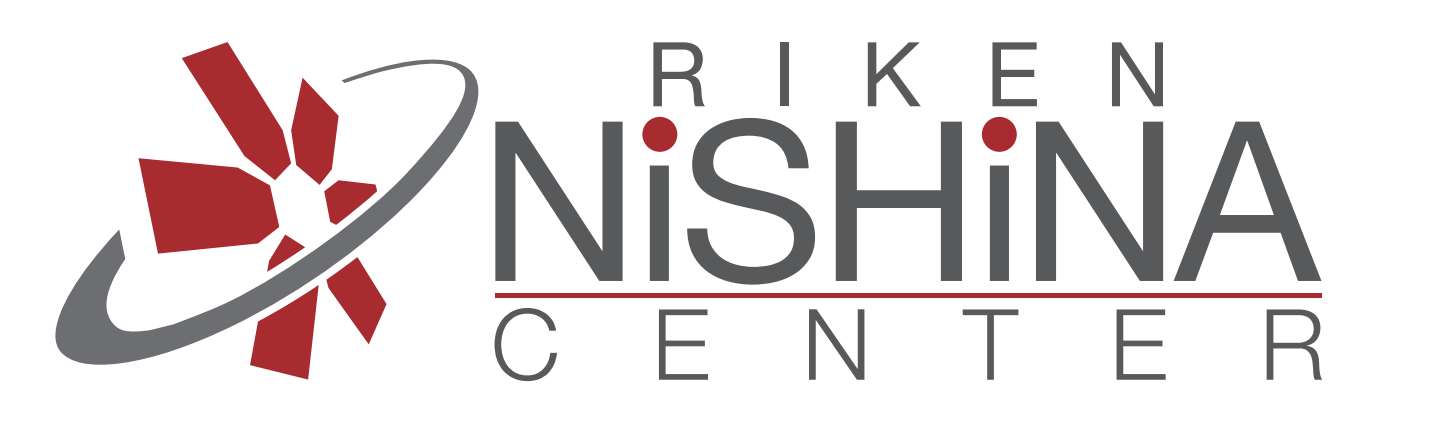

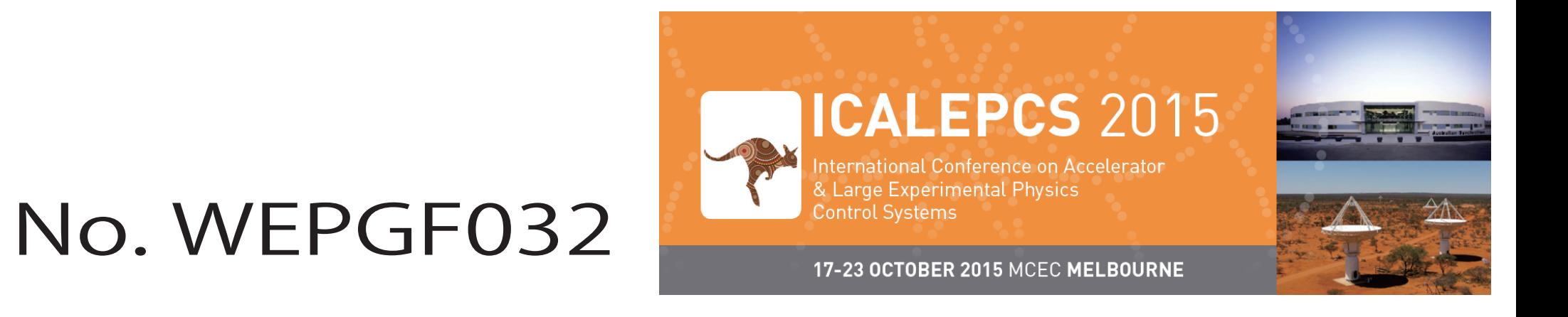

Some command-line tools are developed to obtain the information from DB.